**Choppers Formulas...** 1/15

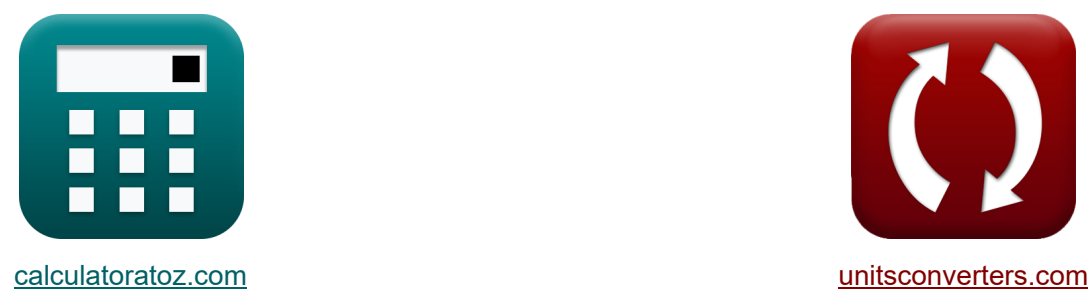

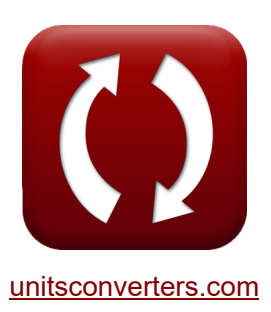

# **Choppers Formulas**

Examples!

[Calculators!](https://www.calculatoratoz.com/) Examples! [Conversions!](https://www.unitsconverters.com/)

Bookmark **[calculatoratoz.com](https://www.calculatoratoz.com/)**, **[unitsconverters.com](https://www.unitsconverters.com/)**

Widest Coverage of Calculators and Growing - **30,000+ Calculators!** Calculate With a Different Unit for Each Variable - **In built Unit Conversion!** Widest Collection of Measurements and Units - **250+ Measurements!**

Feel free to SHARE this document with your friends!

*[Please leave your feedback here...](https://docs.google.com/forms/d/e/1FAIpQLSf4b4wDgl-KBPJGChMJCxFlqrHvFdmw4Z8WHDP7MoWEdk8QOw/viewform?usp=pp_url&entry.1491156970=Choppers%20Formulas)*

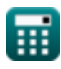

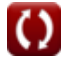

# **List of 30 Choppers Formulas**

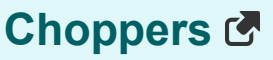

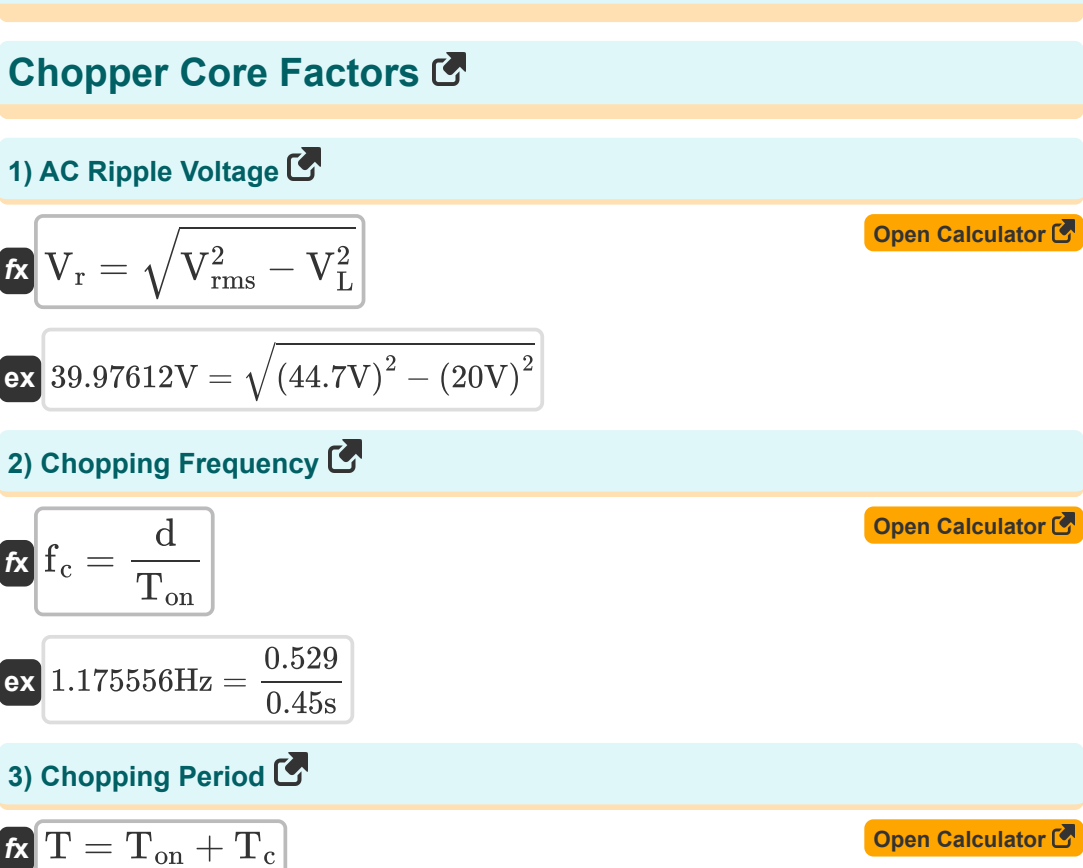

$$
\boxed{\text{ex}} 0.85\text{s} = 0.45\text{s} + 0.4\text{s}
$$

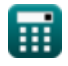

*Choppers Formulas...* 3/15

I

# **4) Critical Capacitance**

| $f_X$                                                                                             | $C_o = \left(\frac{I_{out}}{2 \cdot V_s}\right) \cdot \left(\frac{1}{f_{max}}\right)$ | Open Calculator $\vec{S}$ |
|---------------------------------------------------------------------------------------------------|---------------------------------------------------------------------------------------|---------------------------|
| ex $0.001126F = \left(\frac{0.5A}{2 \cdot 100V}\right) \cdot \left(\frac{1}{2.22Hz}\right)$       |                                                                                       |                           |
| 5) Critical Inductance $\vec{S}$                                                                  |                                                                                       |                           |
| $f_X$                                                                                             | $L = V_L^2 \cdot \left(\frac{V_s - V_L}{2 \cdot f_c \cdot V_s \cdot P_L}\right)$      | Open Calculator $\vec{S}$ |
| ex $60.60606H = (20V)^2 \cdot \left(\frac{100V - 20V}{2 \cdot 0.44Hz \cdot 100V \cdot 6W}\right)$ |                                                                                       |                           |
| 6) Duty Cycle $\vec{S}$                                                                           |                                                                                       |                           |
| $f_X$                                                                                             | $d = \frac{T_{on}}{T}$                                                                | Open Calculator $\vec{S}$ |
| ex $0.529412 = \frac{0.45s}{0.85s}$                                                               |                                                                                       |                           |
| 7) Effective Input Resistance $\vec{S}$                                                           |                                                                                       |                           |
| rx                                                                                                | 75.61437 $\Omega = \frac{40\Omega}{0.529}$                                            |                           |

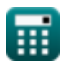

I

 $\boldsymbol{\Omega}$ 

*Choppers Formulas...* 4/15 **[Open Calculator](https://www.calculatoratoz.com/en/energy-input-to-inductor-from-source-calculator/Calc-41863)  [Open Calculator](https://www.calculatoratoz.com/en/energy-released-by-inductor-to-load-calculator/Calc-41864)  [Open Calculator](https://www.calculatoratoz.com/en/excess-work-due-to-thyristor-1-in-chopper-circuit-calculator/Calc-5665)  [Open Calculator](https://www.calculatoratoz.com/en/maximum-ripple-current-resistive-load-calculator/Calc-37767)  8) Energy Input to Inductor from Source**  *f***x ex 9) Energy Released by Inductor to Load**  *f***x ex 10) Excess Work Due to Thyristor 1 in Chopper Circuit**  *f***x ex 11) Maximum Ripple Current Resistive Load**  *f***x ex** Win = V<sup>s</sup> ⋅ ( I<sup>1</sup> + I<sup>2</sup> 2 ) ⋅ Ton 585J = 100V ⋅ ( 12A + 14A 2 ) ⋅ 0.45s Woff = (V<sup>o</sup> − Vin) ⋅ ( I<sup>1</sup> + I<sup>2</sup> 2 ) ⋅ T<sup>c</sup> 652.34J = (125.7V − 0.25V) ⋅ ( 12A + 14A 2 ) ⋅ 0.4s W = 0.5 ⋅ L<sup>m</sup> ⋅ ((Iout + trr ⋅ V<sup>c</sup> L<sup>m</sup> ) − I 2 out) 40.52625J = 0.5 ⋅ 0.21H ⋅ ((0.5A + 1.8s ⋅ 45V 0.21H ) − (0.5A) 2) I<sup>r</sup> = V<sup>s</sup> 4 ⋅ L ⋅ f <sup>c</sup> 0.937594A = 100V 4 ⋅ 60.6H ⋅ 0.44Hz

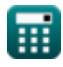

*Choppers Formulas...* 5/15

**12) Peak to Peak Ripple Voltage of Capacitor** 

$$
\mathbf{K}\Delta V_{\mathrm{c}} = \left(\frac{1}{\mathrm{C}}\right)\cdot\int\left(\left(\frac{\Delta\mathrm{I}}{4}\right)\cdot x, x, 0, \frac{\mathrm{t}}{2}\right)
$$
\n
$$
\mathbf{ex}\ 2.782555\mathrm{V} = \left(\frac{1}{2.34\mathrm{F}}\right)\cdot\int\left(\left(\frac{3.964\mathrm{A}}{4}\right)\cdot x, x, 0, \frac{7.25\mathrm{s}}{2}\right)
$$

**13) Ripple Factor of DC Chopper** 

$$
\mathbf{R} \mathbf{R} = \sqrt{\left(\frac{1}{d}\right) - d}
$$

$$
\textbf{ex}\text{ 1.166773} = \sqrt{\left(\frac{1}{0.529}\right) - 0.529}
$$

## **Commutated Chopper**

#### **14) Average Output Voltage in Load Commutated Chopper**

$$
\begin{aligned} \textbf{\textit{fx}}&\boxed{V_{avg}=\dfrac{2\cdot V_{in}^2\cdot C_c\cdot f_c}{I_{out}}}\\ \textbf{\textit{ex}}&\boxed{0.01375V=\dfrac{2\cdot \left(0.25V\right)^2\cdot 0.125F\cdot 0.44Hz}{0.5A}} \end{aligned}
$$

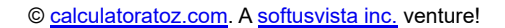

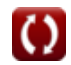

**[Open Calculator](https://www.calculatoratoz.com/en/ripple-factor-of-dc-chopper-calculator/Calc-37716) &** 

2

**[Open Calculator](https://www.calculatoratoz.com/en/average-output-voltage-in-load-commutated-chopper-calculator/Calc-41997)** 

*Choppers Formulas...* 6/15

#### **15) Average Value of Output Voltage using Chopping Period**

$$
\boldsymbol{\kappa} \boxed{ \text{V}_{\text{avg}} = \text{V}_{\text{in}} \cdot \frac{\text{T}_{\text{on}} - \text{T}_{\text{c}}}{\text{T}} }
$$

$$
\boxed{0.014706\text{V} = 0.25\text{V}\cdot\frac{0.45\text{s} - 0.4\text{s}}{0.85\text{s}}}
$$

**16) Circuit Turn Off Time for Main SCR in Chopper** 

$$
\kappa\!\!\left[\!\!\!\begin{array}{l}\mathbf{T}_{\mathrm{c}}=\frac{1}{\omega_{\mathrm{o}}}\cdot(\pi-2\cdot\theta_{1})\end{array}\!\!\!\right]
$$

$$
\boxed{\text{o}.405954\text{s} = \frac{1}{7.67 \text{rad/s}} \cdot (\pi - 2 \cdot 0.8^{\degree})}
$$

#### **17) Maximum Chopping Frequency in Load Commutated Chopper**

$$
\begin{aligned} \mathbf{f} \mathbf{x} \bigg[ \mathbf{f}_{\text{max}} &= \frac{1}{T_{\text{on}}} \bigg] \\ \mathbf{f} \mathbf{x} \bigg[ 2.222222 \mathbf{H} \mathbf{z} &= \frac{1}{0.45 \mathbf{s}} \bigg] \end{aligned}
$$

#### **18) Peak Capacitor Current in Voltage Commutated Chopper**

$$
\mathbf{f} \times \mathbf{I}_{cp} = \frac{\mathbf{V}_{s}}{\omega_{o} \cdot \mathbf{L}_{c}}
$$
\n
$$
\mathbf{f} \times \mathbf{r} = \frac{\mathbf{v}_{p}}{\omega_{o} \cdot \mathbf{L}_{c}}
$$
\n
$$
\mathbf{f} \times \mathbf{r} = \frac{100 \text{ V}}{7.67 \text{ rad/s} \cdot 7 \text{ H}}
$$

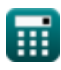

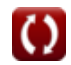

**[Open Calculator](https://www.calculatoratoz.com/en/circuit-turn-off-time-for-main-scr-in-chopper-calculator/Calc-41947) &** 

**[Open Calculator](https://www.calculatoratoz.com/en/maximum-chopping-frequency-in-load-commutated-chopper-calculator/Calc-41921) &** 

**[Open Calculator](https://www.calculatoratoz.com/en/average-value-of-output-voltage-using-chopping-period-calculator/Calc-41946) &** 

**Choppers Formulas...** 7/15

#### **19) Peak Diode Current of Voltage Commutated Chopper**

$$
\begin{array}{l|l}\n\hline\n\textbf{(a)} & \textbf{(b)} & \textbf{(c)} \\
\hline\n\textbf{(c)} & \textbf{(d)} & \textbf{(e)} & \textbf{(e)} \\
\hline\n\textbf{(e)} & \textbf{(f)} & \textbf{(g)} & \textbf{(h)} \\
\hline\n\textbf{(h)} & \textbf{(i)} & \textbf{(i)} & \textbf{(i)} \\
\hline\n\textbf{(i)} & \textbf{(i)} & \textbf{(i)} & \textbf{(i)} \\
\hline\n\textbf{(i)} & \textbf{(i)} & \textbf{(i)} & \textbf{(i)} & \textbf{(i)} \\
\hline\n\textbf{(i)} & \textbf{(i)} & \textbf{(i)} & \textbf{(i)} & \textbf{(i)} & \textbf{(i)} \\
\hline\n\textbf{(i)} & \textbf{(i)} & \textbf{(i)} & \textbf{(i)} & \textbf{(i)} & \textbf{(i)} & \textbf{(i)} \\
\hline\n\textbf{(i)} & \textbf{(i)} & \textbf{(i)} & \textbf{(i)} & \textbf{(i)} & \textbf{(i)} & \textbf{(i)} & \textbf{(i)} & \textbf{(i)} \\
\hline\n\textbf{(i)} & \textbf{(i)} & \textbf{(i)} & \textbf{(i)} & \textbf{(i)} & \textbf{(i)} & \textbf{(i)} & \textbf{(i)} & \textbf{(i)} & \textbf{(i)} \\
\hline\n\textbf{(i)} & \textbf{(i)} & \textbf{(i)} & \textbf{(i)} & \textbf{(i)} & \textbf{(i)} & \textbf{(i)} & \textbf{(i)} & \textbf{(i)} & \textbf{(i)} & \textbf{(i)} \\
\hline\n\textbf{(i)} & \textbf{(i)} & \text
$$

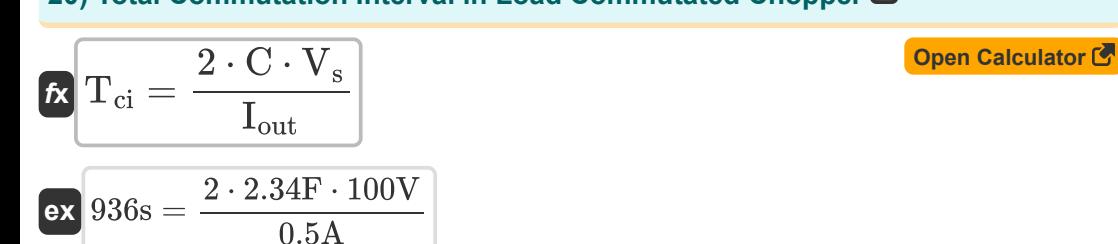

## **Step Up/Step Down Chopper**

#### **21) Average Load Voltage for Step down Chopper (Buck Converter)**

*f***x**  $\overline{\mathrm{V}}_{\mathrm{L(bu)}} = \mathrm{d} \cdot \overline{\mathrm{V}}_{\mathrm{s}} \big]$ 

$$
\overline{\text{ex}} \hspace{.08cm} 52.9 \text{V} = 0.529 \cdot 100 \text{V}
$$

#### **22) Average Load Voltage for Step up Chopper (Boost Converter)**

$$
\begin{aligned} \mathbf{r} & \mathbf{V}_{\mathrm{L(bo)}} = \left(\frac{1}{1 - \mathrm{d}}\right) \cdot \mathrm{V}_{\mathrm{s}} \\ \mathbf{v} & \mathbf{r} \end{aligned}
$$

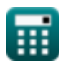

**[Open Calculator](https://www.calculatoratoz.com/en/average-load-voltage-for-step-down-chopper-(buck-converter)-calculator/Calc-34852) &** 

**[Open Calculator](https://www.calculatoratoz.com/en/average-load-voltage-for-step-up-chopper-(boost-converter)-calculator/Calc-34856) &** 

**Choppers Formulas...** 8/15

#### **23) Average Load Voltage for Step up or Step down Chopper (Buck-Boost Converter)**

$$
\kappa\!\!\left[\!\!\!\begin{array}{c} \displaystyle V_{L(bu\text{-}bo)}=V_s\cdot\left(\frac{d}{1-d}\right)\!\!\!\end{array}\!\!\!\right]
$$

$$
\textbf{ex}\left[112.3142\text{V}=100\text{V}\cdot\left(\frac{0.529}{1-0.529}\right)\right]
$$

**24) Average Load Voltage Step down Chopper (Buck Converter)** 

$$
\begin{aligned}\n\text{Ex} \boxed{V_L = f_c \cdot T_{on} \cdot V_s} \\
\text{Ex} \boxed{19.8V = 0.44 \text{Hz} \cdot 0.45 \text{s} \cdot 100 V}\n\end{aligned}
$$
\nOpen Calculator C

**25) Average Output Current for Step down Chopper (Buck Converter)** 

$$
\begin{aligned} \mathbf{f} \mathbf{x} \bigg| &\mathbf{i}_{\mathrm{o(bu)}} = \mathrm{d} \cdot \left( \frac{\mathrm{V_s}}{\mathrm{R}} \right) \bigg| \\ \mathbf{g} \mathbf{x} \bigg| &1.3225 \mathrm{A} = 0.529 \cdot \left( \frac{100 \mathrm{V}}{40 \Omega} \right) \bigg| \end{aligned}
$$

#### **26) Capacitor Voltage of Buck Converter**

$$
\boldsymbol{\kappa} \boxed{\text{V}_{\text{cap}} = \left(\frac{1}{\text{C}}\right) \cdot \int (\text{i}_{\text{C}} \cdot x, x, 0, 1) + \text{V}_{\text{C}}}
$$

$$
\exp\left(4.832692 \mathrm{V}=\left(\frac{1}{2.34 \mathrm{F}}\right) \cdot \int (2.376 \mathrm{A} \cdot x, x, 0, 1) + 4.325 \mathrm{V}\right)
$$

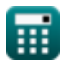

**[Open Calculator](https://www.calculatoratoz.com/en/average-load-voltage-for-step-up-or-step-down-chopper-(buck-boost-converter)-calculator/Calc-34857) &** 

**[Open Calculator](https://www.calculatoratoz.com/en/capacitor-voltage-of-buck-converter-calculator/Calc-44125) &** 

**[Open Calculator](https://www.calculatoratoz.com/en/average-output-current-for-step-down-chopper-(buck-converter)-calculator/Calc-34854)** 

## **27) Input Power for Step down Chopper**

| 6.1                                                                                                    |                                                                    |
|----------------------------------------------------------------------------------------------------|--------------------------------------------------------------------|
| $P_{in(bu)} = \left(\frac{1}{T_{tot}}\right) \cdot \int \left(\left(V_s \cdot \left(\frac{V_s - V_d}{R}\right)\right), x, 0, (d \cdot T_{tot})\right)$        |                                                                    |
| ex                                                                                                    |                                                                    |
| 128.9438W = $\left(\frac{1}{1.2s}\right) \cdot \int \left(\left(100V \cdot \left(\frac{100V - 2.5V}{40\Omega}\right)\right), x, 0, (0.529 \cdot 1.2s)\right)$ |                                                                    |
| 28) Output Power Step down Chapter (Buck Converter)                                                                                                    |                                                                    |
| $P_{out(bu)} = \frac{d \cdot V_s^2}{R}$                                                                                                    |                                                                    |
| ex                                                                                                    | $132.25W = \frac{0.529 \cdot (100V)^2}{40\Omega}$                  |
| 29) RMS Load Voltage for Step down Chapter (Buck Converter)                                                                                                   |                                                                    |
| $V_{rms(bu)} = \sqrt{d} \cdot V_s$                                                                                                    |                                                                    |
| ex                                                                                                    | $72.73239V = \sqrt{0.529} \cdot 100V$                              |
| 30) RMS Output Current for Step down Chapter (Buck Converter)                                                                                                 |                                                                    |
| $K$                                                                                                    | $I_{rms(bu)} = \sqrt{d} \cdot \left(\frac{V_s}{R}\right)$          |
| ex                                                                                                    | $1.81831A = \sqrt{0.529} \cdot \left(\frac{100V}{40\Omega}\right)$ |

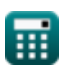

# **Variables Used**

- **C** Capacitance *(Farad)*
- **C<sup>c</sup>** Commutation Capacitance *(Farad)*
- **C<sup>o</sup>** Critical Capacitance *(Farad)*
- **d** Duty Cycle
- **f<sup>c</sup>** Chopping Frequency *(Hertz)*
- **fmax** Maximum Frequency *(Hertz)*
- **I<sup>1</sup>** Current 1 *(Ampere)*
- **I<sup>2</sup>** Current 2 *(Ampere)*
- **i<sup>C</sup>** Current Across Capacitor *(Ampere)*
- **Icp** Peak Capacitor Current *(Ampere)*
- **idp** Peak Diode Current *(Ampere)*
- **io(bu)** Average Output Current Buck Converter *(Ampere)*
- **Iout** Output Current *(Ampere)*
- **I<sup>r</sup>** Ripple Current *(Ampere)*
- **Irms(bu)** RMS Current Buck Converter *(Ampere)*
- **L** Inductance *(Henry)*
- **L<sup>c</sup>** Commutating Inductance *(Henry)*
- **L<sup>m</sup>** Limiting Inductance *(Henry)*
- **Pin(bu)** Input Power Buck Converter *(Watt)*
- **P<sup>L</sup>** Load Power *(Watt)*
- **Pout(bu)** Output Power Buck Converter *(Watt)*
- **R** Resistance *(Ohm)*
- **Rin** Input Resistance *(Ohm)*

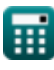

*Choppers Formulas...* 11/15

- **RF** Ripple Factor
- **t** Time *(Second)*
- **T** Chopping Period *(Second)*
- **T<sup>c</sup>** Circuit Turn Off Time *(Second)*
- **Tci** Total Commutation Interval *(Second)*
- **Ton** Chopper On Time *(Second)*
- **t rr** Reverse Recovery Time *(Second)*
- **Ttot** Total Switching Period *(Second)*
- **Vavg** Average Output Voltage *(Volt)*
- **V<sup>c</sup>** Capacitor Commutation Voltage *(Volt)*
- **V<sup>C</sup>** Initial Capacitor Voltage *(Volt)*
- **Vcap** Capacitor Voltage *(Volt)*
- **V<sup>d</sup>** Chopper Drop *(Volt)*
- **Vin** Input Voltage *(Volt)*
- **V<sup>L</sup>** Load Voltage *(Volt)*
- **VL(bo)** Average Load Voltage Step Up Chopper *(Volt)*
- **VL(bu)** Average Load Voltage Step Down Chopper *(Volt)*
- **VL(bu-bo)** Average Load Voltage StepUp/Down Chopper *(Volt)*
- **V<sup>o</sup>** Output Voltage *(Volt)*
- **V<sup>r</sup>** Ripple Voltage *(Volt)*
- **Vrms** RMS Voltage *(Volt)*
- **Vrms(bu)** RMS Voltage Buck Converter *(Volt)*
- **V<sup>s</sup>** Source Voltage *(Volt)*
- **W** Excess Work *(Joule)*
- **Win** Energy Input *(Joule)*

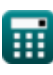

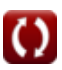

*Choppers Formulas...* 12/15

- **Woff** Energy Released *(Joule)*
- **ΔI** Change in Current *(Ampere)*
- **ΔV<sup>c</sup>** Ripple Voltage in Buck Converter *(Volt)*
- **θ<sup>1</sup>** Commutation Angle *(Degree)*
- **ω<sup>o</sup>** Resonant Frequency *(Radian per Second)*

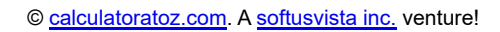

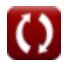

# **Constants, Functions, Measurements used**

- Constant: **pi**, 3.14159265358979323846264338327950288 *Archimedes' constant*
- Function: **int**, int(expr, arg, from, to) *The definite integral can be used to calculate net signed area, which is the area above the x -axis minus the area below the x -axis.*
- Function: **sqrt**, sqrt(Number) *A square root function is a function that takes a non-negative number as an input and returns the square root of the given input number.*
- Measurement: **Time** in Second (s) *Time Unit Conversion*
- Measurement: **Electric Current** in Ampere (A) *Electric Current Unit Conversion*
- Measurement: **Energy** in Joule (J) *Energy Unit Conversion*
- Measurement: **Power** in Watt (W) *Power Unit Conversion*
- Measurement: **Angle** in Degree (°) *Angle Unit Conversion*
- Measurement: **Frequency** in Hertz (Hz) *Frequency Unit Conversion*
- Measurement: **Capacitance** in Farad (F) *Capacitance Unit Conversion*
- Measurement: **Electric Resistance** in Ohm (Ω) *Electric Resistance Unit Conversion*
- Measurement: **Inductance** in Henry (H) *Inductance Unit Conversion*
- Measurement: **Electric Potential** in Volt (V) *Electric Potential Unit Conversion*

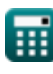

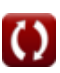

*Choppers Formulas...* 14/15

Measurement: **Angular Frequency** in Radian per Second (rad/s) *Angular Frequency Unit Conversion*

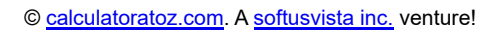

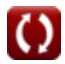

# **Check other formula lists**

- **Basic Transistor Devices Formulas**
- **Choppers Formulas**
- **Controlled Rectifiers Formulas**
- **DC Drives Formulas**
- **Inverters Formulas**
- **Silicon Controlled Rectifier Formulas**
- **Switching Regulator Formulas**
- **Uncontrolled Rectifiers Formulas**

Feel free to SHARE this document with your friends!

### **PDF Available in**

[English](https://www.calculatoratoz.com/PDF/Nodes/7798/Choppers-Formulas_en.PDF) [Spanish](https://www.calculatoratoz.com/PDF/Nodes/7798/Choppers-Formulas_es.PDF) [French](https://www.calculatoratoz.com/PDF/Nodes/7798/Choppers-Formulas_fr.PDF) [German](https://www.calculatoratoz.com/PDF/Nodes/7798/Choppers-Formulas_de.PDF) [Russian](https://www.calculatoratoz.com/PDF/Nodes/7798/Choppers-Formulas_ru.PDF) [Italian](https://www.calculatoratoz.com/PDF/Nodes/7798/Choppers-Formulas_it.PDF) [Portuguese](https://www.calculatoratoz.com/PDF/Nodes/7798/Choppers-Formulas_pt.PDF) [Polish](https://www.calculatoratoz.com/PDF/Nodes/7798/Choppers-Formulas_pl.PDF) [Dutch](https://www.calculatoratoz.com/PDF/Nodes/7798/Choppers-Formulas_nl.PDF)

*4/30/2024 | 3:51:28 AM UTC [Please leave your feedback here...](https://docs.google.com/forms/d/e/1FAIpQLSf4b4wDgl-KBPJGChMJCxFlqrHvFdmw4Z8WHDP7MoWEdk8QOw/viewform?usp=pp_url&entry.1491156970=Choppers%20Formulas)*

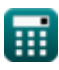